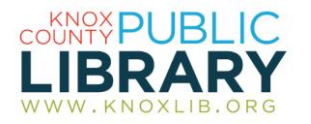

## Value Line

Get projections of price performance, key financial measures, and concise, objective commentary on current operations and future prospects for hundreds of publicly traded stocks.

## *Use Value Line to:*

- Evaluate stocks via proprietary analyst grading and rating of factors such as risk and probable performance relative to other stocks
- Quickly find the most recently updated stock reports and rating changes
- Screen for stocks using preset criteria or create your own from hundreds of possible factors
- Read expert, proprietary analyst commentary on individual stocks, industry segments, and market performance
- Download traditional-style PDF stock reports for saving or printing

## *To connect to Value Line:*

- 1. Go to http://www.knoxlib.org
- 2. Search "Value Line" in the search box.

Find more resources in the subject guides: **Explore the collection**  $\rightarrow$  Subject guides  $\rightarrow$ **Business and Investing**  $\rightarrow$  **Investing** 

## *Database tips:*

- 1. The database opens on the Browse Research tab.
	- Search for articles using the "Search our site" box.
	- Search for companies in the quote box by typing a company name or symbol. As you type, matches are suggested. Click the name to access the report.
- 2. Customize your stock report: drag the top bar of each component to move it elsewhere; use the controls on the same bar to narrow, expand or hide the component; use the floating tab on the right edge of the report to expand a list of components that are shown or hidden.
- 3. To download a report on an individual stock, click the PDF Reports link in the upper right corner of the company page and choose a report by date.
- 4. Use the Dashboard to get current trading information on major U.S. stock exchanges, view the latest commentary, and download PDF reports in the Quick Links area:
	- VLIS Current Issue: Recent commentary updates for individual stocks
	- Summary & Index: A multi-page listing of Stocks, and Industries listed alphabetically with in tables with essential summary information
	- Selection & Opinion: Expert analysis of the stock market and model portfolios in newsletter format
	- SMC Summary & Index: Essential data on Small and Mid-Cap stocks
	- Greyed-out options are not available through the library's subscription
- 5. Use the Investment Education tab to view instructional videos, find guides for using the database, and read articles for improving your investment knowledge.